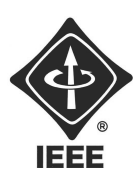

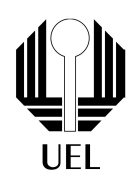

Conversor BCD - Display 7 segmentos Leonardo Rosa | leonardogabriel.rosa@uel.br Universidade Estadual de Londrina Tutorial de Eletrônica Digital

## 1 O sonho de compreender a tecnologia

Um aluno ingressante no curso de Engenharia Elétrica estava empolgado para começar um projeto que sonhava realizar desde criança, o qual consiste na construção de um computador. Contudo, esse aluno não fazia ideia de como uma máquina dessa funcionava.

Dessa forma, ele buscou a orientação de um professor, que o explicou que as coisas não eram tão simples. O professor aconselhou que, antes de tudo, o aluno deveria possuir conhecimento acerca do sistema de numeração binário, que é a base para o desenvolvimento de circuitos digitais. Para isso, o professor propôs que realizasse um projeto tutorial, de certa forma simples, mas que serviria como uma boa introdução a essa área.

Além disso, esse projeto servirá para prepará-lo para o curso no qual está ingressando, já que envolverá o trabalho com certos componentes eletrônicos, como LEDs e resistores, montagem na protoboard, circuitos integrados, portas lógicas, etc.

- 1. Pesquise sobre o que é o sistema de numeração binária, como os números podem ser escritos dessa forma e como é a conversão de decimal para binário, além de sua importância para a computação e eletrônica.
- 2. Informe-se acerca das operações e portas lógicas (e, ou e não), sobre a álgebra booleana, sua relação com a base binária e suas aplicações na eletrônica, na construção de circuitos lógicos combinacionais.

## 2 Ideia do projeto

O projeto consiste na montagem de um circuito em uma protoboard, cujo objetivo é fazer uma contraposição entre um número em sua forma binária e em sua forma decimal, mostrando-o das duas maneiras simultaneamente.

Quatro LEDs representarão os 4 bits do número em sua forma binária, em que o estado alto (aceso) representará o bit 1, enquanto o estado baixo (apagado) representará o bit 0. 4 chaves H serão utilizadas para determinar os estados dos bits.

Em contrapartida, os 4 estados dos LEDs servirão como bits de entrada para um circuito lógico combinacional (circuito integrado), chamado de conversor BCD - 7 segmentos, que possui 7 saídas, uma para cada segmento do display. Dessa forma, o display mostrará o número na forma decimal, conforme a ilustração abaixo:

> Contato do Ramo: sb.uel@ieee.org Institute of Electrical and Electronics Engineers - IEEE Universidade Estadual de Londrina - UEL • Paraná - Brasil

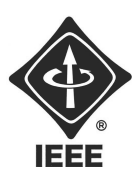

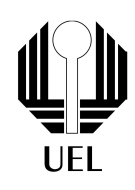

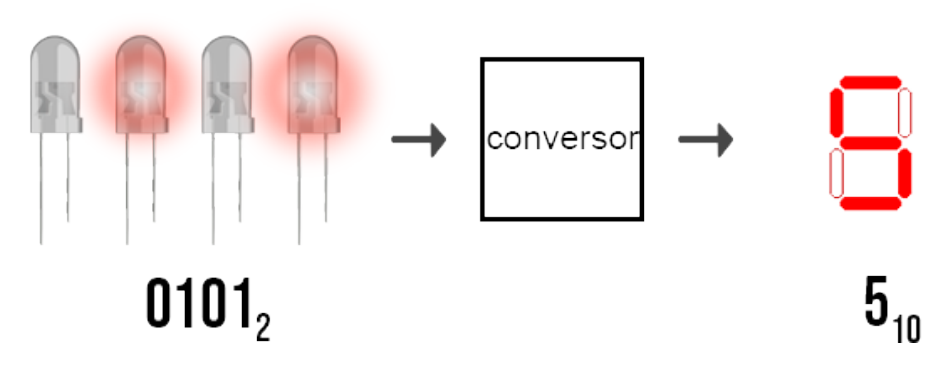

Figura 1: Ilustração do princípio do circuito

- 1. Busque sobre a estrutura da protoboard (disposição das linhas e colunas), as vantagens de seu uso, e como utilizá-la.
- 2. Pesquise sobre o funcionamento de um LED. Busque por que motivo esse componente possui polaridade.
- 3. Investigue a função do resistor que deve sempre acompanhar um LED, e encontre uma forma de saber o valor de resistência a ser escolhida, de acordo com o LED utilizado.
- 4. Pesquise sobre o funcionamento do display de 7 segmentos e quais as diferenças entre um display de ânodo comum e cátodo comum.

## 3 Itens necessários

### 3.1 Lista de materiais

Para a implementação, o professor disponibilizou a seguinte lista de materiais:

- 11 resistores de 330 $\Omega$
- 4 LEDs
- 1 CI 7447
- 1 display de 7 segmentos (ânodo comum)
- 1 protoboard
- 1 fonte de 5 V
- 4 chaves H
- Fios

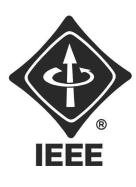

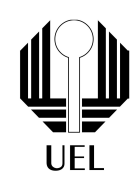

#### 3.2 Esquemas

Além dos materiais, o professor também ofereceu esquemas do CI 7447 e do display de 7 segmentos de ânodo comum, que podem auxiliar na implementação:

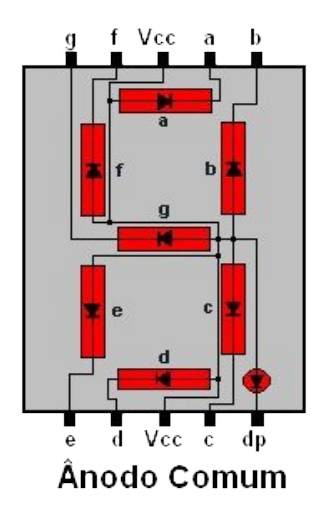

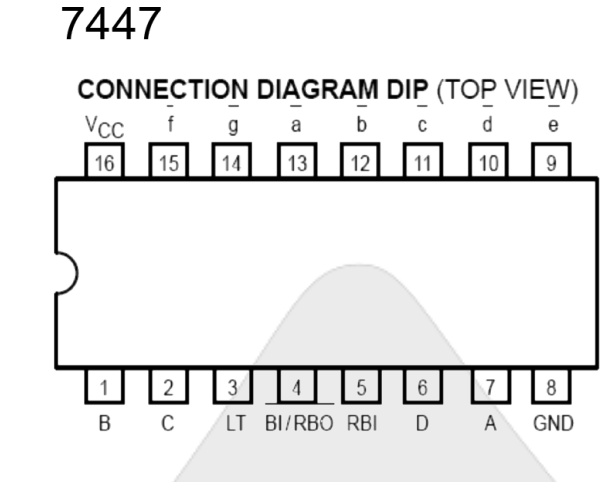

Figura 2: Display 7 seg de ânodo comum

Figura 3: Esquemático do CI 7447

Boa sorte na realização do projeto! Em caso de dúvidas, contacte o gerente da sua área ele estará disponível sempre que possível.

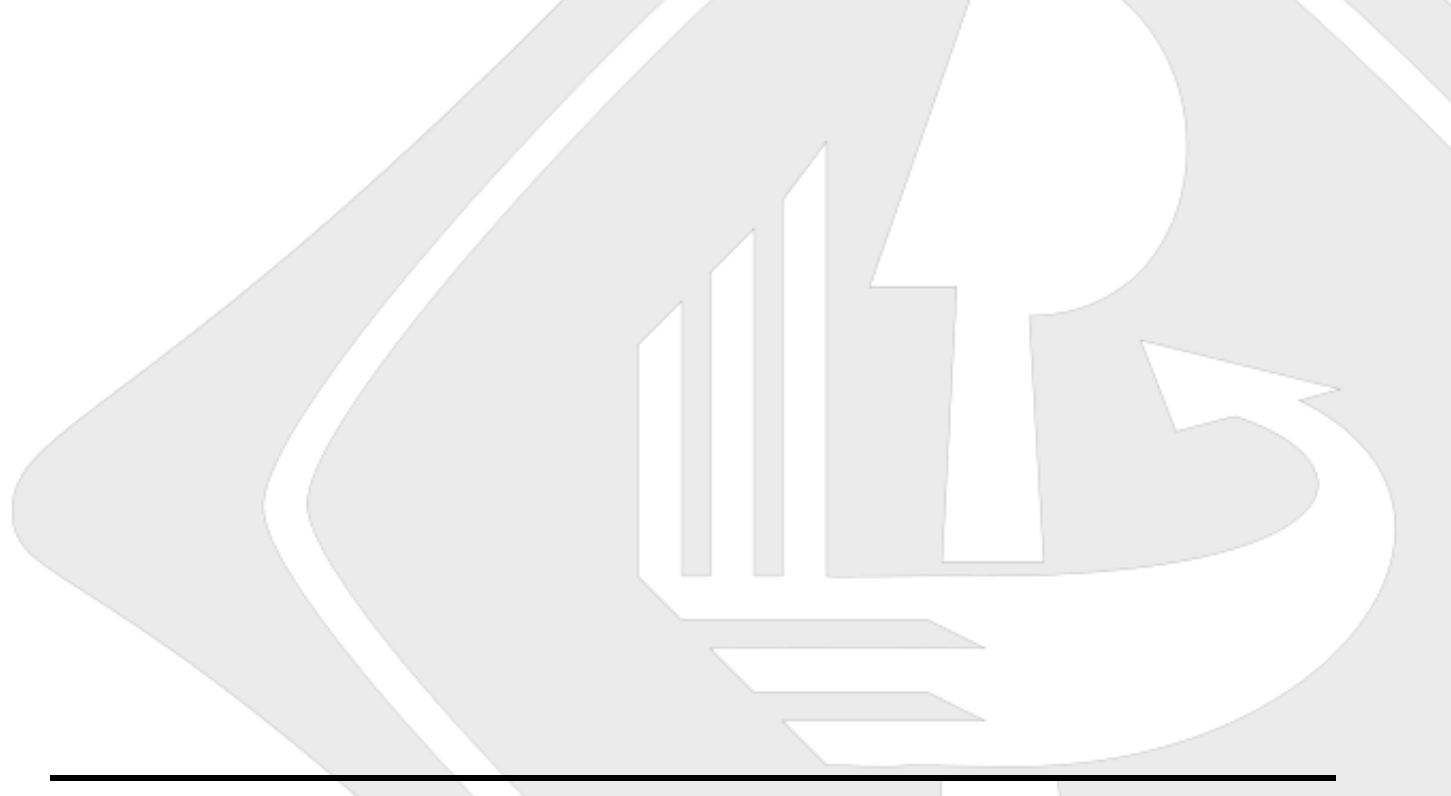

Contato do Ramo: sb.uel@ieee.org Institute of Electrical and Electronics Engineers - IEEE Universidade Estadual de Londrina - UEL • Paraná - Brasil

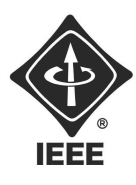

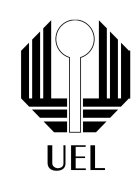

# Referências

[1] https://www.electronica-pt.com/eletronica-digital/display-7-segmentos

Contato do Ramo: sb.uel@ieee.org Institute of Electrical and Electronics Engineers - IEEE Universidade Estadual de Londrina - UEL • Paraná - Brasil